Data Sheet 2021

# IBM Enterprise Content Delivery Network

Deliver internal video at scale

**IBM Watson Media** 

ĪĒM

### **IBM® Enterprise Content Delivery Network**

With IBM® Enterprise Content Delivery Network (ECDN), you can relieve the bottlenecks associated with delivering streaming video to single or multiple locations within your organization's network.

#### **How Enterprise Content Delivery Network works**

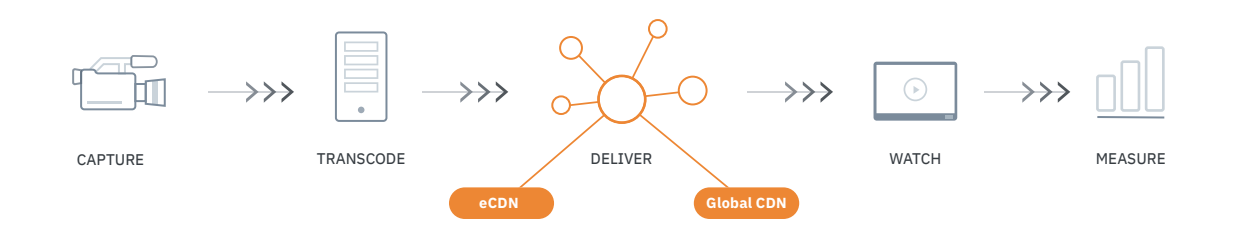

ECDN servers are delivered as virtual appliances and are deployed close to the target audience, inside the corporate network. As a result, ECDN helps reduce the number of streams that need to be downloaded over the WAN. Video streams are downloaded once and then distributed internally on the local network.

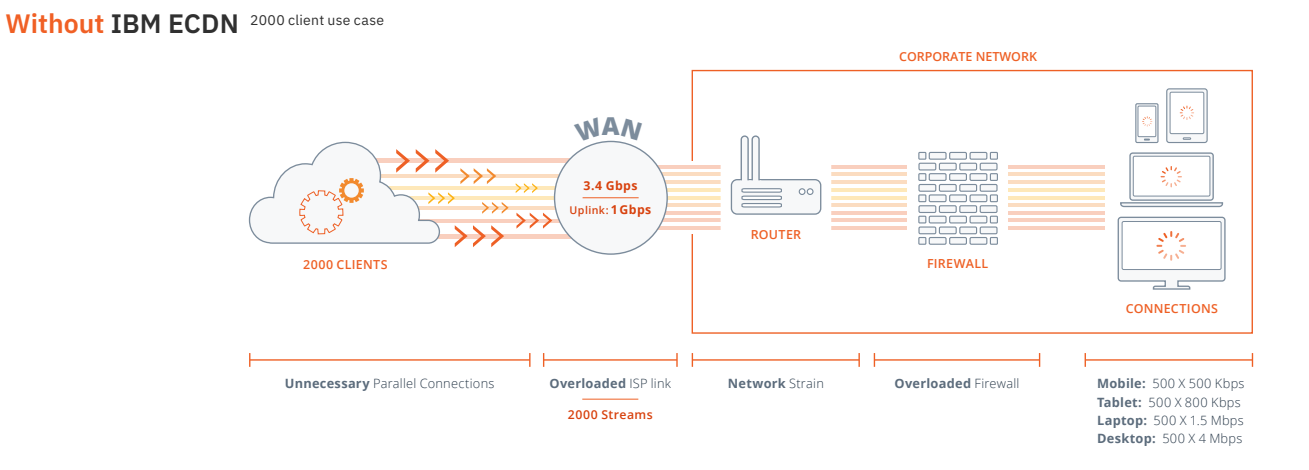

#### With IBM ECDN 2000 client use case

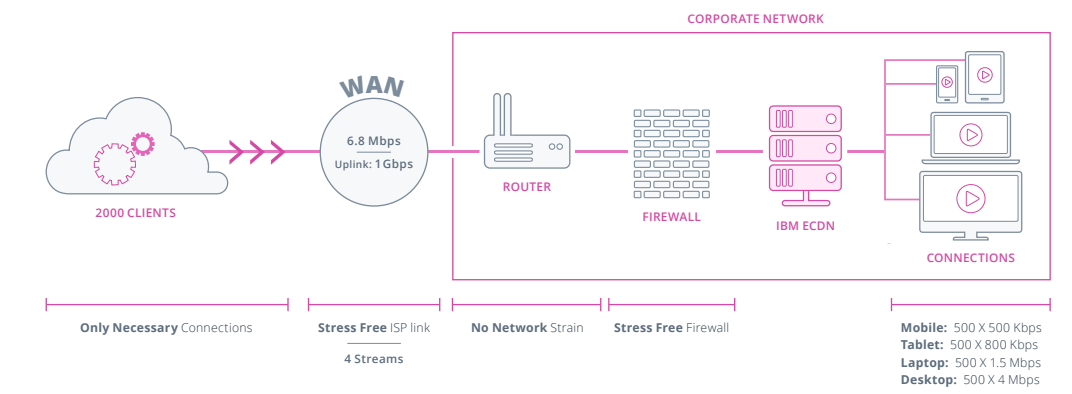

### **Features**

IBM ECDN was built to support large-scale viewership of high quality streaming video within complex corporate internal network environments.

#### **Reduced network strain on WAN & MPLS links**

Avoid expensive WAN and ISP link upgrades and protect your organization from occasional bursts in traffic. Organize ECDN servers in multi-tier hierarchical topologies to optimize delivery over your MPLS networks.

#### **Support for multicast delivery**

Use your multicast network, if available, to deliver live video streams. Use your regular unicast network to deliver video on demand (VOD) streams to all devices including mobile platforms.

#### **Cost saving**

Postpone or possibly even eliminate the need of network capacity upgrades.

#### **Improved video quality, no buffering issues**

Don't tolerate low quality videos or buffering. Release high quality video content with crisp image quality and fluid motion over existing infrastructure to all locations.

#### **Cost saving**

Postpone or possibly even eliminate the need of network capacity upgrades. Selectively enable persistent caching of VOD content to secondary disks in ECDN servers.

#### **Low maintenance**

Your subscription includes all updates including feature upgrades and security patches, which will be done by IBM, allowing you to focus on your business. IBM ECDN service is GDPR compliant and follows strict enterprise security best practices.

#### **Monitor performance**

Web portal shows live monitoring dashboards where you can see health check results, and number of concurrent users connected to each ECDN server. IT administrators can see detailed metrics like network, memory, CPU, and disk usage too.

#### **Historical usage reports**

You can retrieve usage reports for any duration in the past two years.

#### **Firewall support**

Use ECDN in conjunction with firewalls, requiring port 80 (HTTP) and port 443 (HTTPS) to be opened toward select IBM owned destinations in the Internet. No inbound ports are required to be open.

#### **Install multiple instances**

Horizontally scale ECDN servers by installing one or more additional instances. Player will auto-balance the load among the available ECDN instances.

#### **Mobile delivery**

Support viewing on desktops and mobile devices via cloud transcoding to deliver an HLS (HTTP Live Streaming) stream.

#### **Automatic routing logic**

Pull video content for each viewer from the closest node with virtually no disruption to normal delivery over a worldwide network.

#### **Built-in administration**

Manage ECDN deployment through a web-based panel that is accessible by modern browsers, including tablets.

### **Use cases**

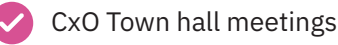

Training & Sales enablement

Internal meetings

### **Cloud installation and configuration**

IBM ECDN server is a virtual appliance that runs on virtualized infrastructure such as VMware ESXiTM, Microsoft Hyper-V® or KVM hypervisors that support the Open Virtualization Format. Installation of the ECDN servers takes virtually minutes and can be deployed to existing hardware.

## **Deployment steps**

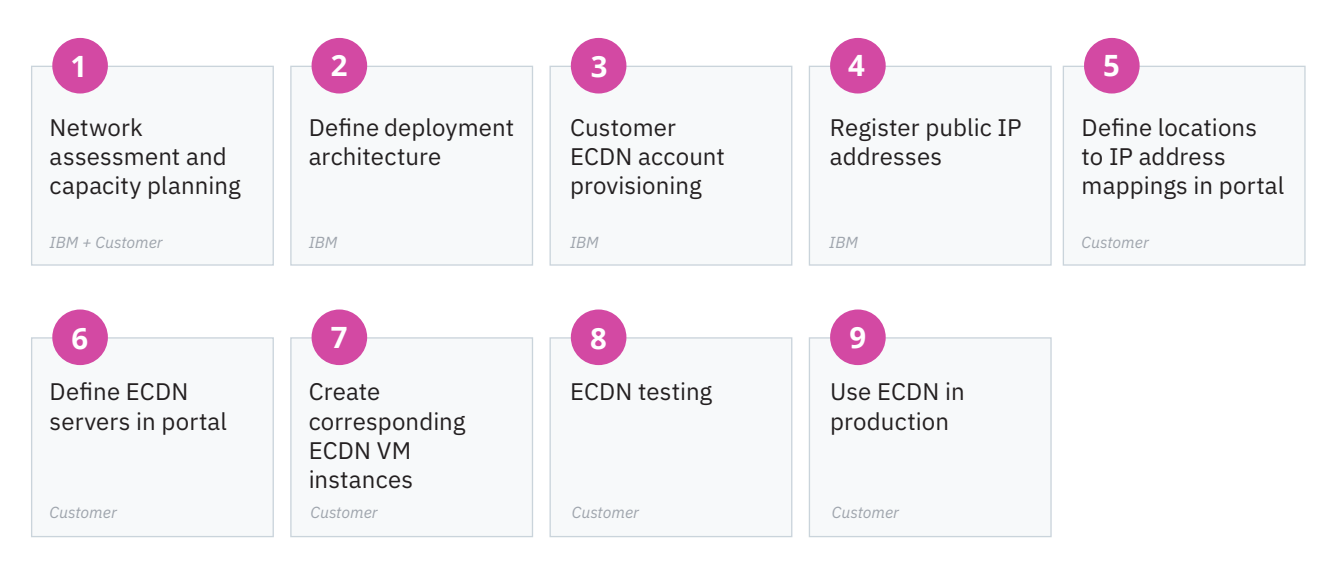

### **Assessment and portal**

Before ECDN deployment, IBM will work with your networking team to understand the topology of your enterprise network and collect and document the details during a network assessment. Data collected will include number of employees per office locations, public egress IP addresses, available bandwidth etc. Based on the data, a deployment proposal will be defined identifying how many ECDN servers are needed for each location. Your ECDN account will be provisioned along with logins to the web portal. IBM will register all public egress IP addresses in your account.

The ECDN servers are managed through the web portal. In the web portal, you will define the locations and their corresponding egress IP addresses. Next define the ECDN server instances in each location as identified in the deployment proposal.

In your enterprise IT infrastructure, you will create the ECDN VM instances for each server definition in the web portal. Once provisioned and started, each ECDN server instance will send their health check status to the IBM ECDN cloud platform. The status along with the ECDN server configuration details can be seen in the web portal.

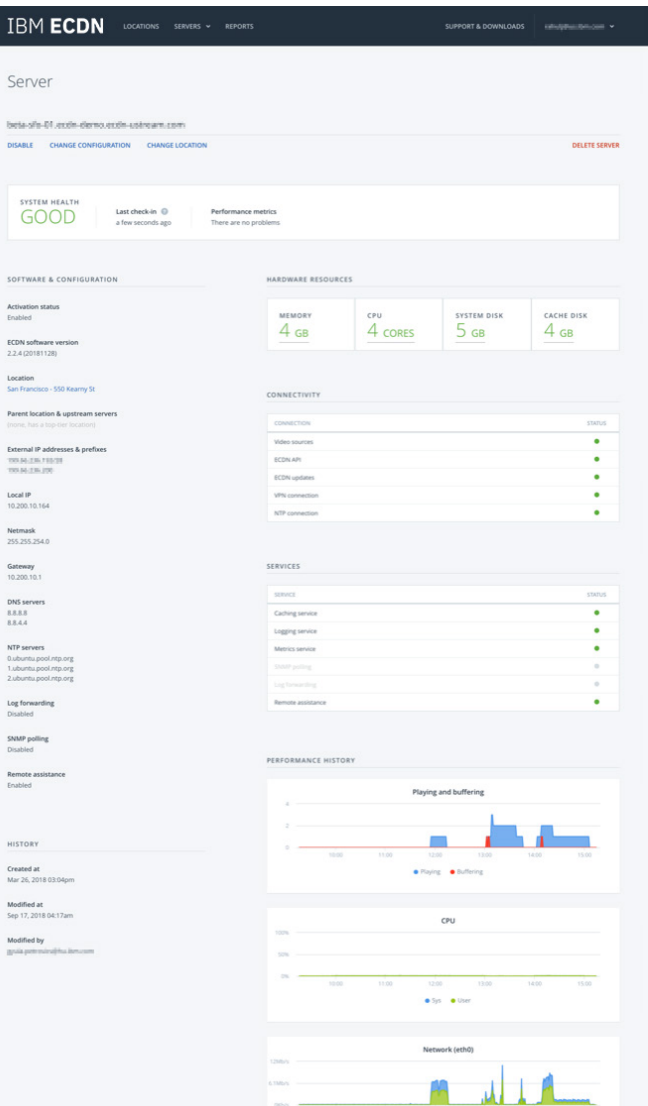

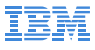

## **System requirements**

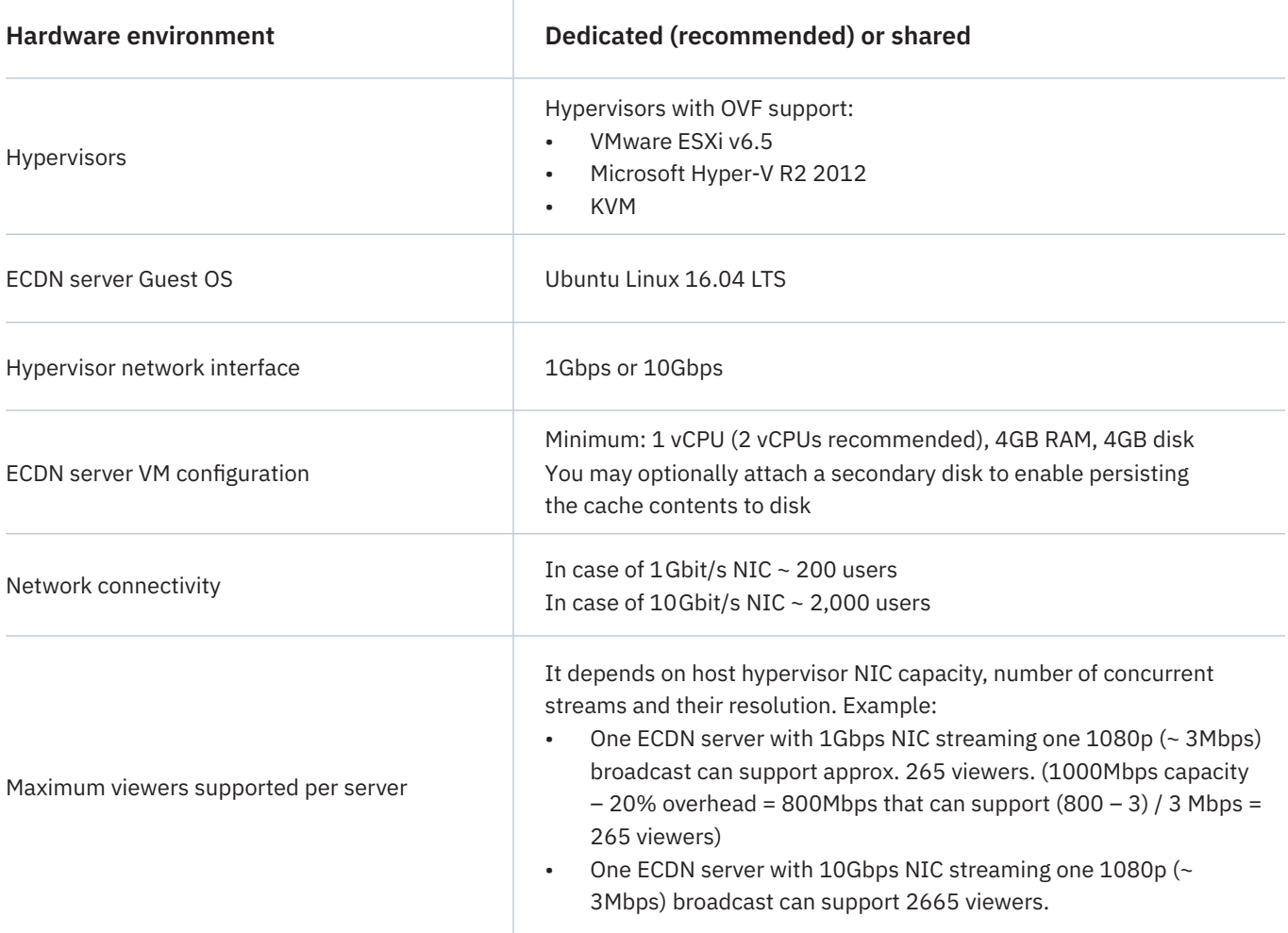

### **Summary**

Using IBM Watson Media's ECDN, combined with IBM Enterprise Video Streaming, organizations can create targeted video assets for specific audiences without concerns for congesting local connections. "All hands" meetings, and other employee communications, can be achieved and can target all employees, both local and off-premise. ECDN offers enterprises a comprehensive internal video solution that can be used to serve restricted content to employees and stakeholders helping enterprises avoid the worry about individual setups or corporate network strain.

## **Additional ECDN related information**

- ECDN support site: <http://ibm.biz/ecdn-support-center>
- Support for delivery over multicast networks data sheet: <https://www.ibm.com/downloads/cas/O5GAKWWR>
- Deploying ECDN on Cisco 4000 Series Integrated Service Router (ISR 4000): <https://www.ibm.com/downloads/cas/ZR80AJOD>
- Deploying ECDN with AT&T Flexware: <https://www.ibm.com/downloads/cas/RQ6QNAMG>

© Copyright IBM Corporation 2021

IBM Watson Media 1 New Orchard Road Armonk, NY 10504

Produced in the United States of America May 2021

IBM, the IBM logo, IBM Watson Media logo, ibm.com, and Ustream are trademarks of International Business Machines Corp., registered in many jurisdictions worldwide. Other product and service names might be trademarks of IBM or other companies.

A current list of IBM trademarks is available on the Web at "Copyright and trademark information" at [ibm.com/legal/](https://www.ibm.com/legal/us/en/copytrade.shtml) [copytrade.shtml](https://www.ibm.com/legal/us/en/copytrade.shtml)

Apple, iPhone, iPad, iPod touch, and iOS are registered trademarks or trademarks of Apple Inc., in the United States and other countries.

This document is current as of the initial date of publication and may be changed by IBM at any time.. Not all offerings are available in every country in which IBM operates.

The information in this document is provided "as is" without any warranty, express or implied, including without any warranties of merchantability, fitness for a particular purpose and any warranty or condition of non-infringement. IBM products are warranted according to the terms and conditions of the agreements under which they are provided.

Statement of Good Security Practices: IT system security involves protecting systems and information through prevention, detection and response to improper access from within and outside your enterprise. Improper access can result in information being altered, destroyed or misappropriated or can result in damage to or misuse of your systems, including to attack others. No IT system or product should be considered completely secure and no single product or security measure can be completely effective in preventing improper access. IBM systems and products are designed to be part of a comprehensive security approach, which will necessarily involve additional operational procedures, and may require other systems, products or services to be most effective. IBM does not warrant that systems and products are immune from the malicious or illegal conduct of any party.